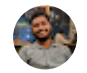

Search Google or type a URL

Add shortcut